Licytacja

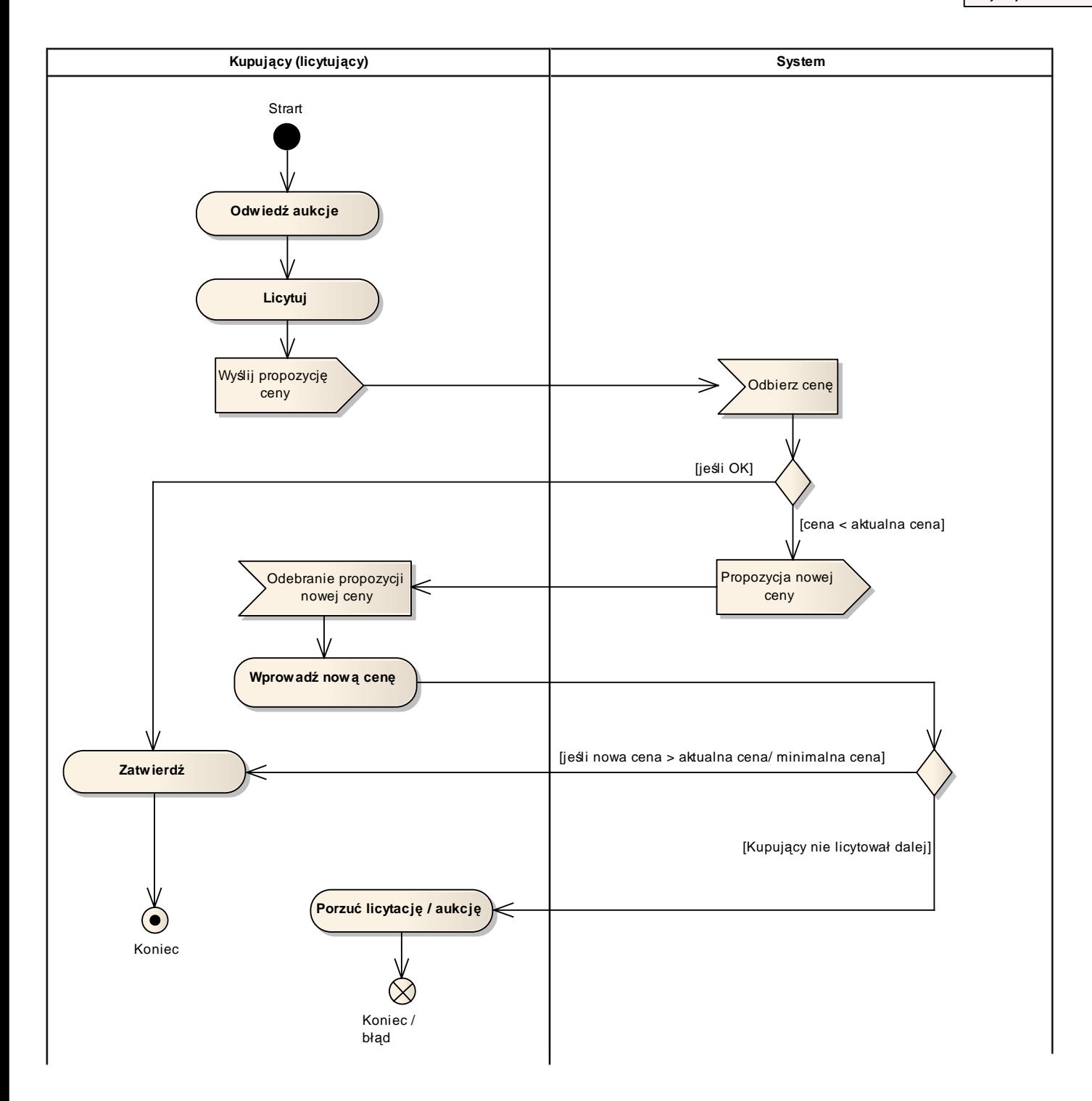

## 2.4 Diagram aktywności - Licytacja